Cloud Vision API Product Search

## Getting an operation's status

Several operations you request are long-running, such as product set creation via bulk import, purging a product set, and purging orphaned products. These types of requests will return a JSON with an operation ID that you can use to get the status of the operation.

For example, a batch delete (purge) request returns the following JSON:

In this case, the operation ID is **bc4e1d412863e626**. The following samples show how to get the status of this operation with this ID.

```
REST & CMD LINE
Before using any of the request data below, make the following replacements:
   • location-id: A valid location identifier. Valid location identifiers are: us-west1, us-east1, europe-
      west1, and asia-east1.
   • operation-id: The ID of your operation. The ID is the last element of the name of your operation. For
      example:

    operation name: projects/project-id/locations/location-

            id/operations/bc4e1d412863e626

    operation id: bc4e1d412863e626

HTTP method and URL:
GET https://vision.googleapis.com/v1/locations/location-id/operations/operation-id
To send your request, choose one of these options:
   CURL
                POWERSHELL
 Note: If you are not executing the command below from Cloud Shell
 (https://cloud.google.com/shell/docs) or Compute Engine (https://cloud.google.com/compute/docs),
 ensure you have set the GOOGLE_APPLICATION_CREDENTIALS
```

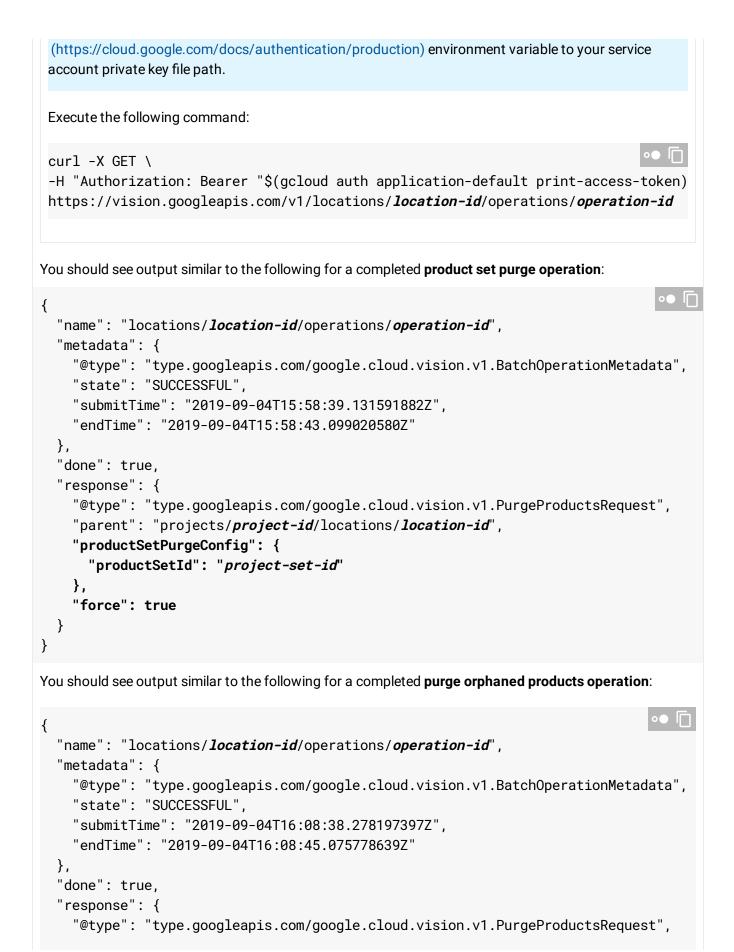

```
"parent": "projects/project-id/locations/location-id",
    "deleteOrphanProducts": true,
    "force": true
  }
}
```

Except as otherwise noted, the content of this page is licensed under the <u>Creative Commons Attribution 4.0 License</u> (https://creativecommons.org/licenses/by/4.0/), and code samples are licensed under the <u>Apache 2.0 License</u> (https://www.apache.org/licenses/LICENSE-2.0). For details, see our <u>Site Policies</u> (https://developers.google.com/terms/site-policies). Java is a registered trademark of Oracle and/or its affiliates.

Last updated September 17, 2019.